**Департамент образования и науки Курганской области**

**Государственное бюджетное профессиональное образовательное учреждение «Курганский технологический колледж имени Героя Советского Союза Н.Я. Анфиногенова»**

**Отделение Автоматизация и вычислительная техника**

# **КУРСОВОЙ ПРОЕКТ ОСНОВЫ ПРОЕКТИРОВАНИЯ БАЗЫ ДАННЫХ «ГЛОБАЛЬНЫЕ КОМПЬЮТЕРНЫЕ СЕТИ» КТК.09.02.07.1063. 14876.КП**

**Студент И. А. Дмитриев**

**Руководитель О.В. Бубнова**

**Курган, 2020**

Цель работы - изучить и структурировать имеющиеся материалы по теме. Для выполнения поставленной задачи необходимо следующее:

- 1) Изучить информацию об истории появления глобальных компьютерных сетей.
- 2) Раскрыть понятие «глобальные компьютерные сети».
- 3) Описать оборудование, используемое в глобальных сетях.
- 4) Структурировать выбранный материал по разделам:
	- a) World Wide Web
	- b) Электронная почта
	- c) Usenet
	- d) Службы мгновенных сообщений и мессенджеров
- 5) Сделать выводы по теме, написать заключение.

Раздел 1 История глобальных компьютерных сетей В 1969 году в США была создана компьютерная сеть ARPAnet , объединяющая компьютерные центры министерства обороны и ряда учебных организаций. 1 января 1983 года сеть ARPANET перешла на стек протоколов TCP/IP, который успешно применяется до сих пор для объединения сетей. Именно в 1983 году термин «Интернет»

закрепился за сетью ARPANET.

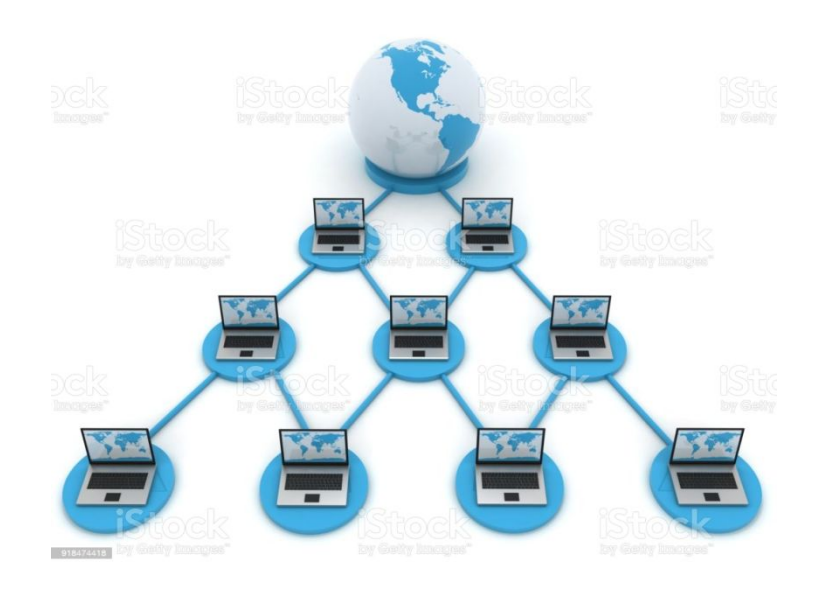

#### Раздел 2 Понятие глобальных компьютерных сетей

Основные понятие глобальных компьютерных сетей. Интернет это глобальная компьютерная сеть, объединяющая многие локальные, региональные и корпоративные сети и включающая в себя десятки миллионов компьютеров. Официальной датой рождения Интернета считается 1 января 1983 года. В этот день было принято решение перевести сеть ARPA на протокол TCP/IP. The Jargon File даёт "дату рождения интернета" 1969 год, перехода с NCP/IP на TCP/IP - 1982, появления первых DNS - 1983.

## Раздел 3 Оборудование глобальных сетей

Модем – устройство сопряжения компьютера с телефонной линией, воспринимающее сигналы от компьютера и преобразующее их в пригодную для телефонной сети форму и наоборот.

Виды модемов:

Внутренний – имеет вид платы, встроенной внутрь системного блока ПК; Внешний – отдельный аппарат, подключаемый, с одной стороны, к одному из разъемов ПК, а с другой стороны – к телефонной сети.

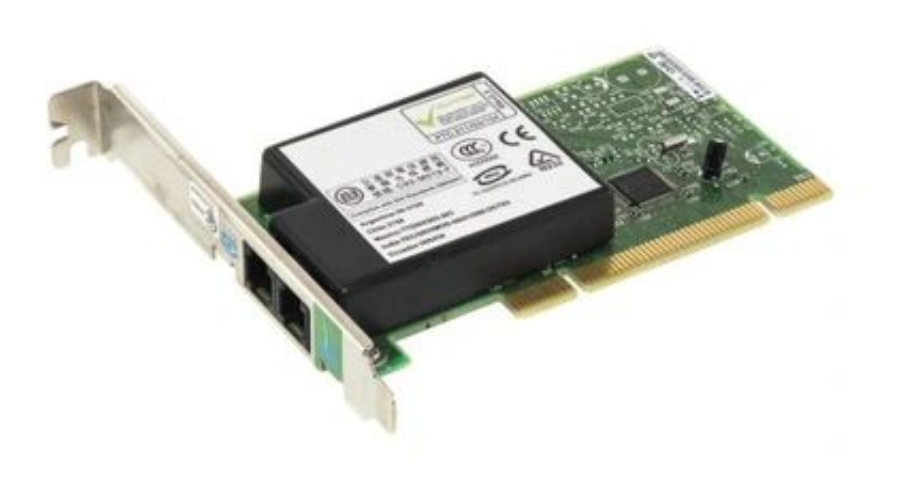

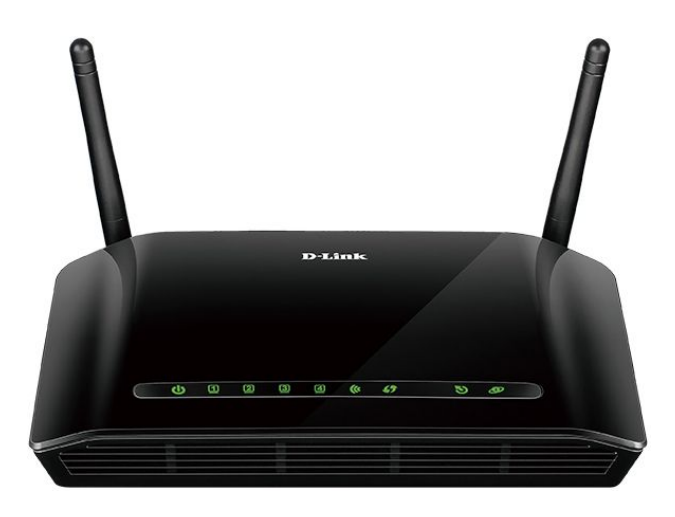

Раздел 3 Оборудование глобальных сетей 3.1 Подключение к интернету по технологии ADSL

ADSL ( Asymmetric Digital Subscriber Line — асимметричная цифровая абонентская линия) – технология, превращающая стандартные телефонные аналоговые линии в линии высокоскоростного доступа. Это подключение, несмотря на некоторые свои недостатки, остается самым популярным на сегодняшний день.

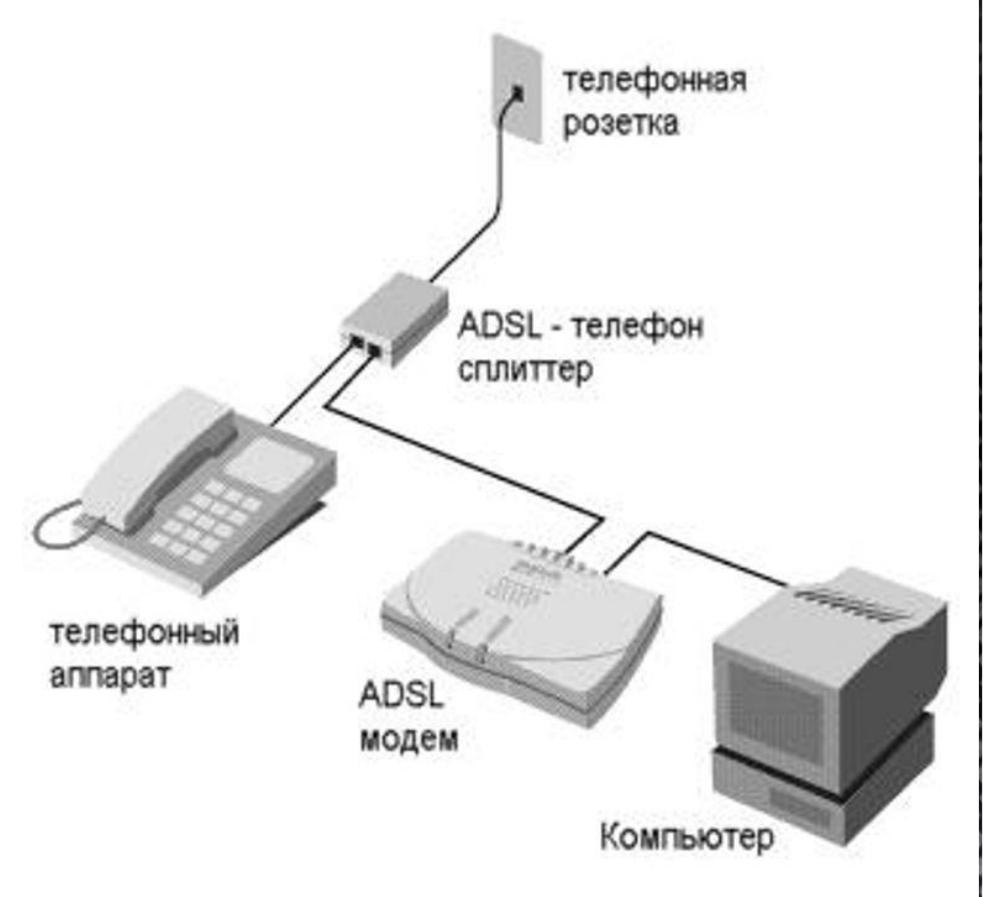

# Раздел 3 Оборудование глобальных сетей 3.2 Беспроводной интернет

Wi - Fi подключение ( Wireless Fidelity — «беспроводная точность») является очень удобным и достаточно скоростным (до 100 Мбит/с). Для настройки подключения к интернету через Wi-Fi Вам понадобится специальное оборудование. Во-первых, на компьютерах, которые Вы хотите подключить, должны быть установлены приемники (на большинстве современных ноутбуков они встроены), а для создания своей собственной беспроводной сети Вам понадобятся устройства, разд

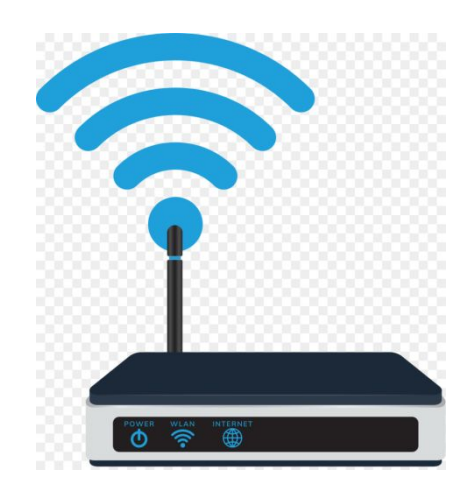

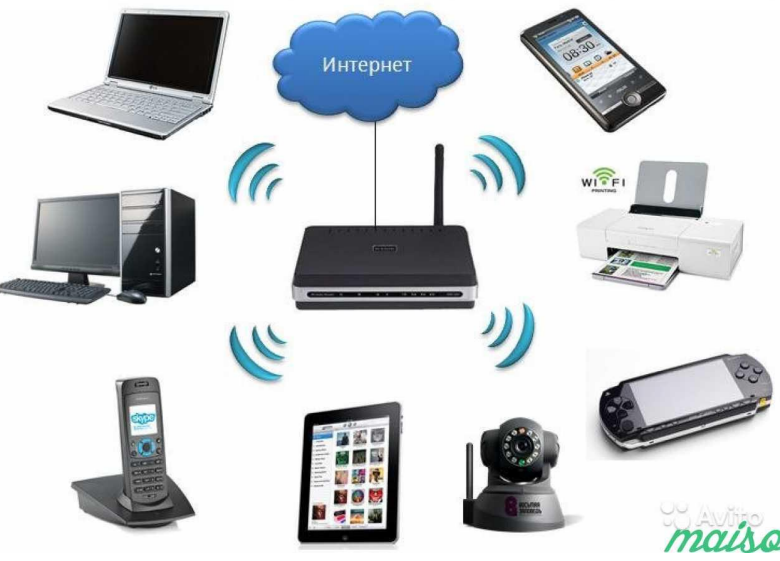

## Раздел 3 Оборудование глобальных сетей 3.3 Мобильный интернет

Данное подключение очень удобно в случаях, когда Вам необходимо выйти в интернет вдали от телефонных розеток или вне зоны покрытия сети Wi-Fi . Сегодня у ведущих мобильных операторов имеются специальные usb-модемы, в которые вставляется sim-карта. Выглядит данное устройство как обычная флешка.

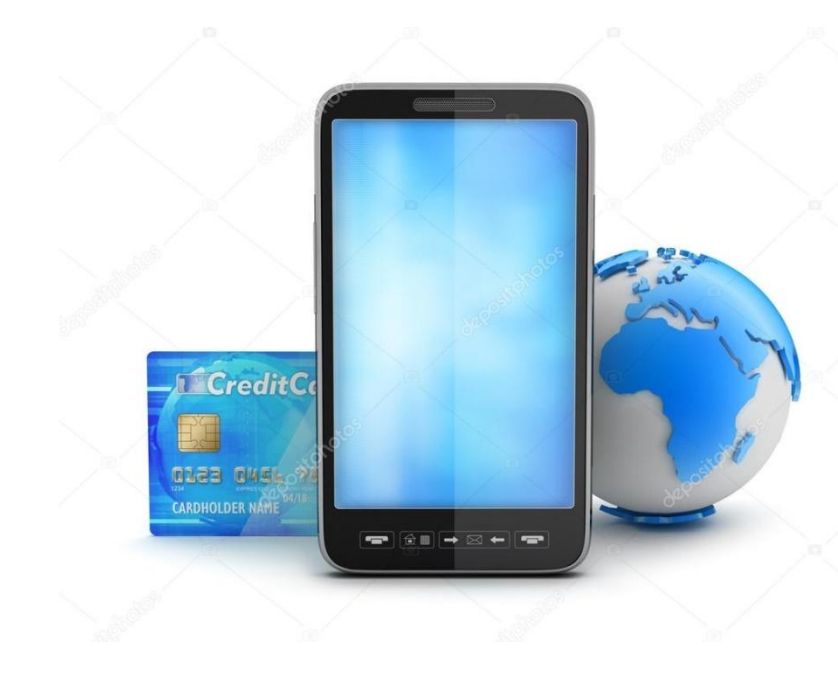

#### Раздел 4 Службы интернета 4.1 WWW ( World Wide Web )

В 1991 году Европейская лаборатория физики элементарных частиц (CERN) в Швейцарии объявила о создании новой глобальной информационной среды World Wide Web . Создание "Всемирной паутины", в основу которой легла технология гипертекста и прикладной протокол HTTP для передачи Webстраниц, является важнейшее событие в истории Internet . Web-страницы создаются с помощью специального языка HTML.

WWW ( World Wide Web ) – самая популярная служба Интернета. WWW является основой Интернета, это распределенная система гипермедиа (гипертекста), в которой документы, размещены на серверах Интернет и связаны друг с другом ссылками.

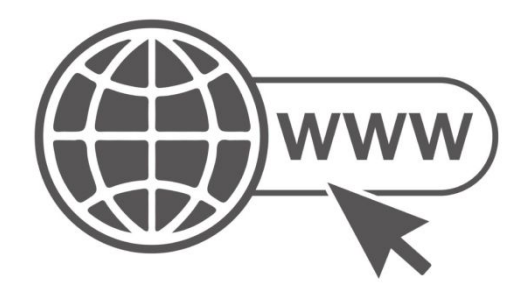

Раздел 4 Службы интернета 4.2 Электронная почта ( E-Mail) Электронная почта похожа на обычную, и привыкнуть пользоваться ей очень легко. Обычно электронная почта достигает любой точки земного шара за несколько минут. Так же как факс, она позволяет передавать не только текст, но и изображение, но при этом вы не используете междугороднюю или международную телефонную связь, и качество изображения не ухудшается при передаче.

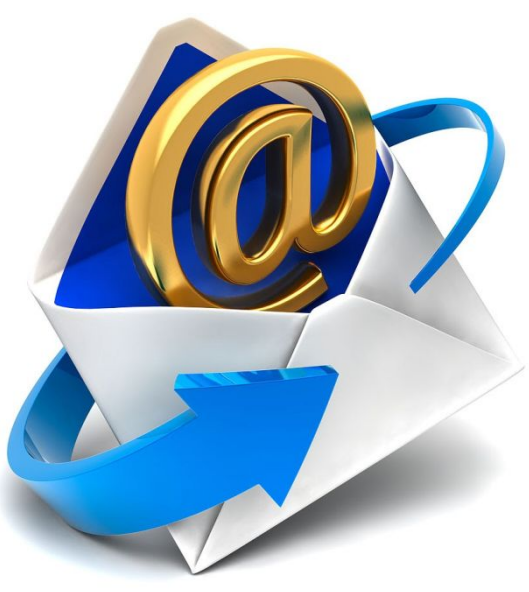

# Раздел 4 Службы интернета 4.3 Usenet

Юзнет — компьютерная сеть, используемая для общения и публикации файлов. Usenet состоит из новостных групп, в которые пользователи могут посылать сообщения. Сообщения хранятся на серверах, которые обмениваются ими друг с другом. Usenet оказал большое влияние на развитие современной веб-культуры , дав начало таким широко известным понятиям, как «ник», «смайл», «подпись», «модератор», «троллинг», «флуд», «флейм», «бан», «FAQ» и «спам». Юзнет является частью Интернета, а не отдельной от него сетью. Доступ к Юзнет осуществляется по протоколу NNTP

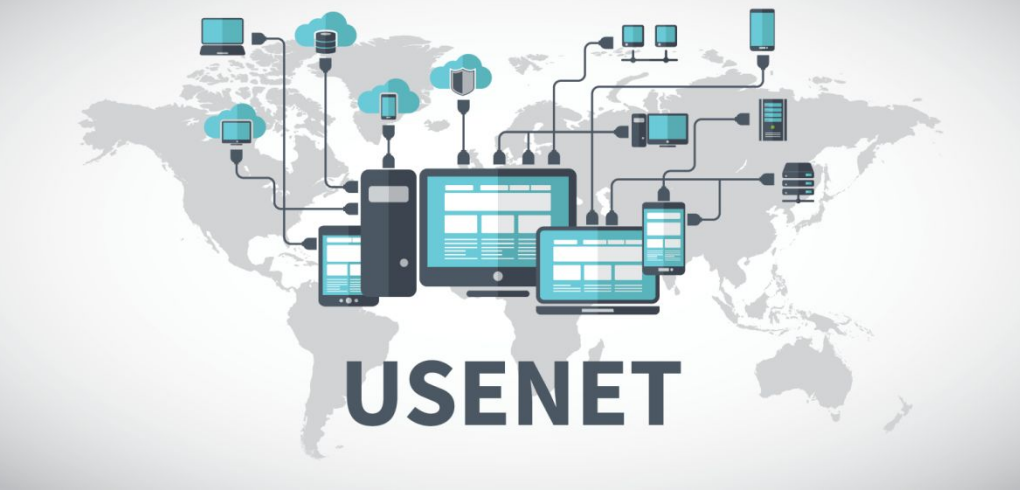

Раздел 4 Службы интернета 4.4 Службы мгновенных сообщений и мессенджеров Наиболее популярные мессенджеры ICQ (I Seek You - Я Ищу Тебя) популярная программа (самый распространенный интернет-пейджер ) для общения в режиме реального времени.

Skype - наиболее распространенный в мире мессенджер с закрытым протоколом. Предоставляет возможность звонить на стационарные и мобильные телефоны, принимать звонки. Функция " Видеозвонок « позволяет разговаривать и обмениваться полноэкранным видео с Web-камер, установленных у пользователей.

Miranda IM - многопротокольный мессенджер мгновенных сообщений с

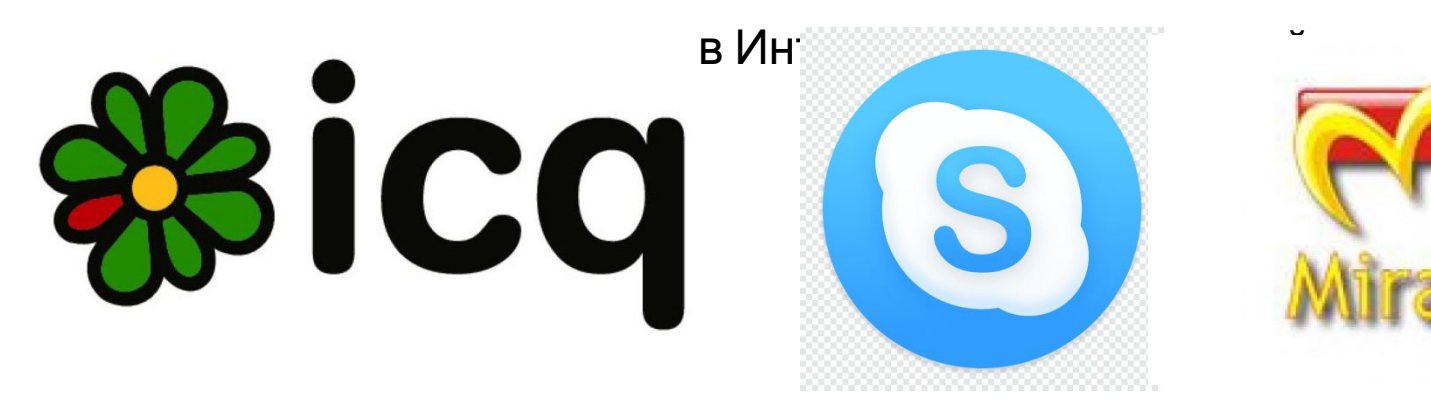

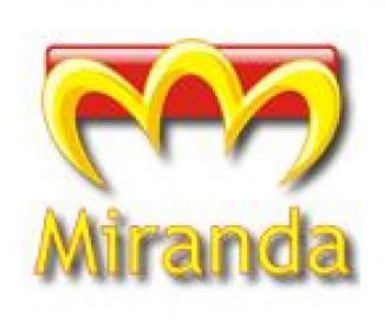

#### Заключение

Были решены следующие задачи:

- 1. Была изучена информация об истории появления глобальных компьютерных сетей.
- 2. Раскрыто понятие «глобальные компьютерные сети».
- 3. Собрана информация об оборудовании, используемом в глобальных сетях.
- 4. Выбранный материал структурирован по разделам.